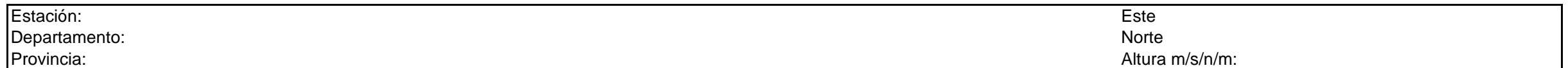

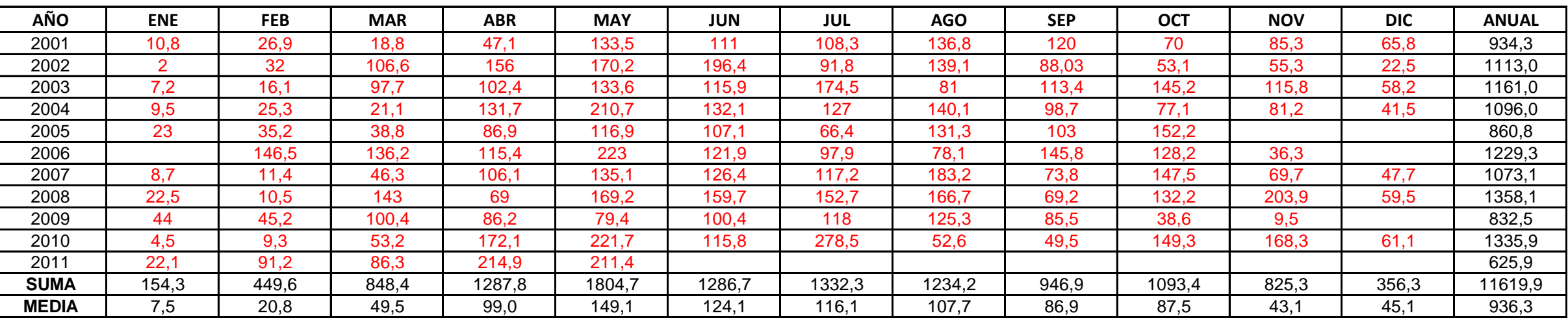

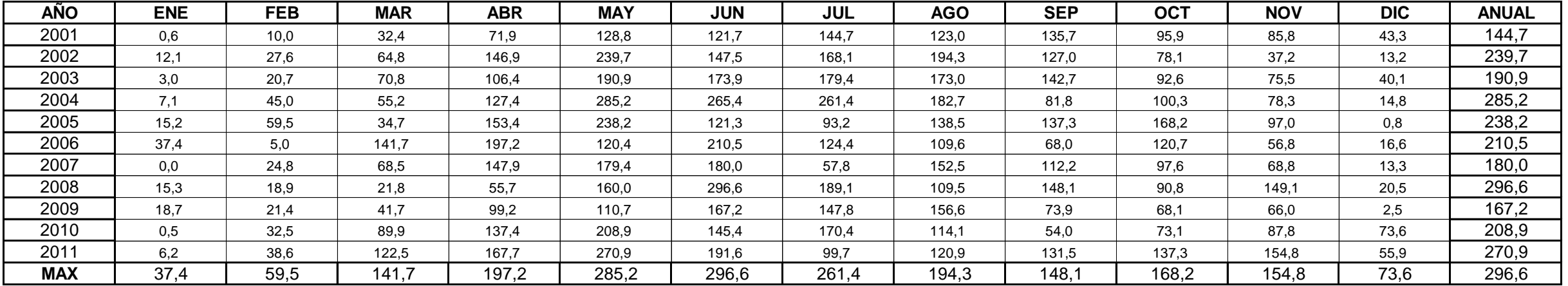

## **DATOS DE : PRECIPITACIÓN TOTAL (mm)**

# **DATOS DE : PRECIPITACIÓN MÁXIMA EN 24 Hrs. (mm)**

## **HIDROLOGÍA**

### **MEMORIA DE CALCULO**

En este acápite se determinan los caudales de las cuencas y subcuencas por el método racional.

Debido a la falta de pluviógrafos en las estaciones próximas al sitio de proyecto, que permitan una determinación directa de las curvas de intensidad - duración - frecuencia, se trabajó sobre la base de registros de máximas precipitaciones diarias.

### **ESTIMACION DE LA PRECIPITACION MAXIMA PROBABLE**

La precipitación máxima probable es aquella magnitud de lluvia que ocurre sobre una cuenca particular, en la cual generará un gasto de avenida, para el que virtualmente no existe riesgo de ser excedido.

Los diversos procedimientos de estimación de la precipitación máxima probable no están normalizados, ya que varían principalmente con la cantidad y calidad de los datos disponibles; además, cambian con el tamaño de la cuenca, su emplazamiento y su topografía, con los tipos de temporales que producen las precipitaciones extremas y con el clima. Los métodos de estimación de fácil y rápida aplicación son los empíricos y el estadístico.

Aunque existe un número importante de distribuciones de probabilidad empleadas en hidrología, son sólo unas cuantas las comunmente utilizadas, debido a que los datos hidrológicos de diversos tipos han probado en repetidas ocasiones ajustarse satisfactoriamente a un cierto modelo teórico. Las lluvias máximas horarias o diarias por lo común se ajustan bien a la distribución de valores extremos tipo I o Gumbel, a la Log-Pearson tipo III y a la gamma incompleta. En este proyecto se empleó la distribución Gumbel.

Se trabajará con la serie anual de máximos correspondiente a la estación Bolivar.

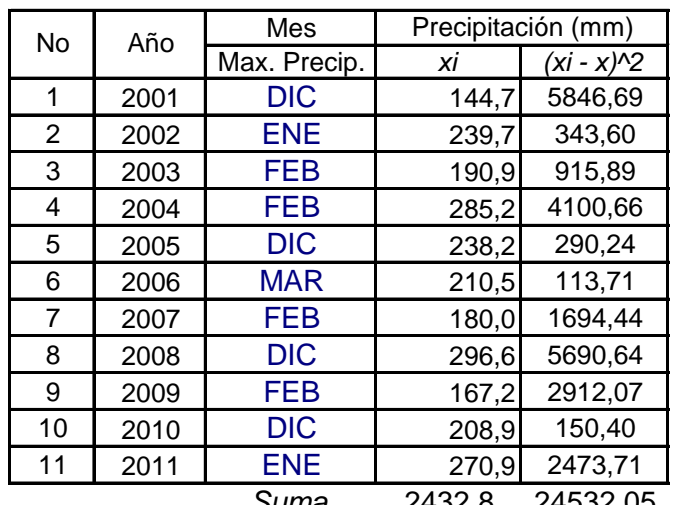

#### *Registros pluviométricos Estación Bolivar - Método Gumbel*

*Suma* 2432,8 24532,05

 $\int$ 

$$
\bar{x} = \frac{\sum x_i}{n} = 221,16 \text{ mm}
$$

$$
S = \sqrt{\frac{\sum_{i=1}^{n} (x_i - \overline{x})^2}{n-1}} = 49,53 \text{ mm}
$$

$$
\alpha = \frac{\sqrt{6}}{\pi} * s = 38,62 \text{ mm}
$$

$$
u = \overline{x} - 0.5772 * \alpha = 198.87
$$
 mm

Para el modelo de probabilidad:

$$
F_{(x)}=e^{-e^{-\left(\frac{x-u}{\alpha}\right)}}
$$

Según el estudio de miles de estaciones - año de datos de lluvia, realizado por L. L. Welss, los resultados de un análisis probabilístico llevado a cabo con lluvias máximas anuales tomadas en un único y fijo intervalo de observación, al ser incrementados en un 13% conducían a magnitudes más aproximadas a las obtenidas en el análisis basado en lluvias máximas verdaderas. Por tanto el valor representativo adoptado para la cuenca será multiplicado por 1.13 para ajustarlo por intervalo fijo y único de observación.

#### *Cálculo de las láminas para distintas frecuencias*

*Fuente: Elaboración propia*

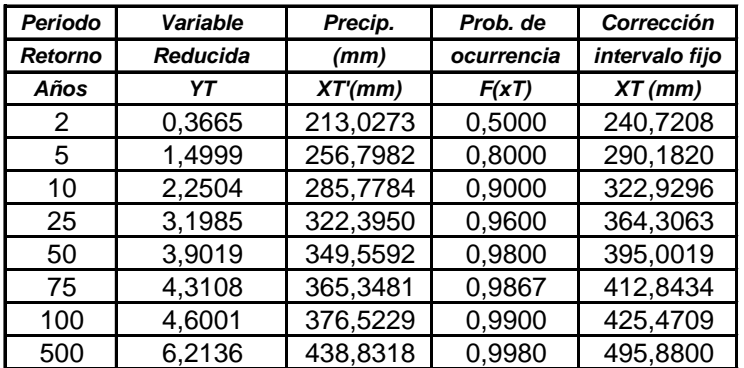

### **ECUACIÓN DE INTENSIDAD**

Las relaciones o cocientes a la lluvia de 24 horas se emplean para duraciones de varias horas. D. F. Campos A. propone los siguientes cocientes:

## *Valores concluidos para las relaciones a la lluvia de duración 24 horas*

*Fuente: D. F. Campos A., 1978*

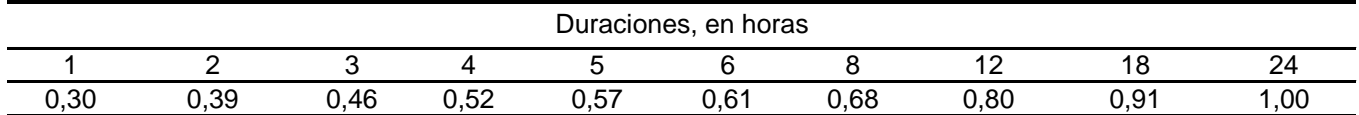

Estos datos serán obtenidos como un porcentaje de los resultados de la *precipitación máxima probable* para 24 horas, para cada período de retorno, diferentes porcentajes de este valor según los tiempos de duración de lluvia adoptados.

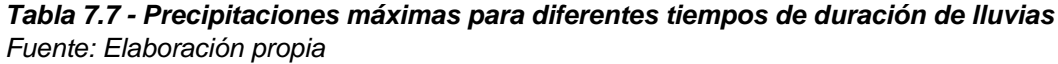

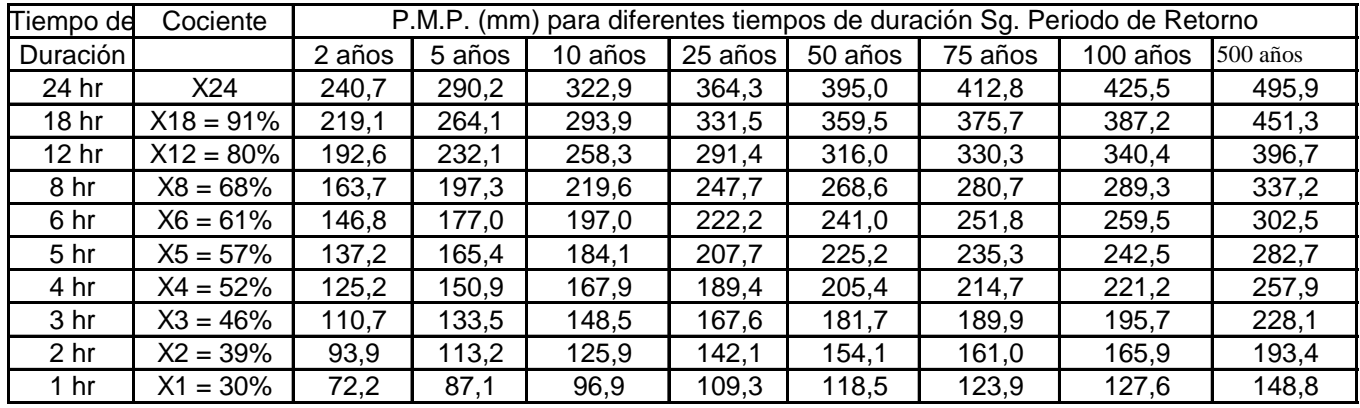

Basándose en los resultados de la anterior tabla, y los tiempos de duración adoptados, calculamos la intensidad equivalente para cada caso, según:

$$
I = \frac{P[mm]}{t_{duration}[hr.]}
$$

## *Intensidades de lluvia para diferentes tiempos de duración*

*Fuente: Elaboración propia*

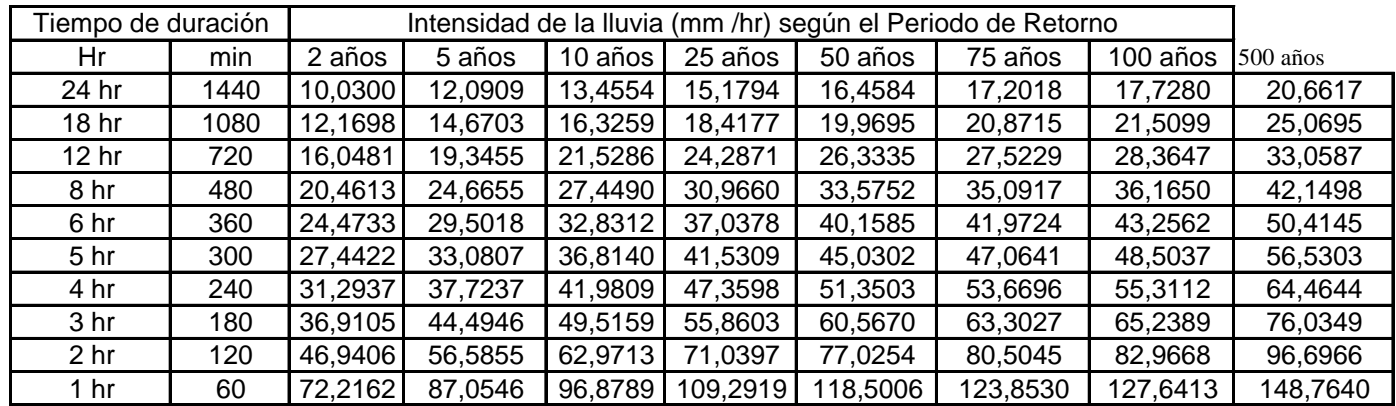

La representación matemática de las curvas Intensidad - Duración - Período de retorno, Sg. Bernard es:

$$
I = \frac{a * T^b}{t^c}
$$

en la cual:

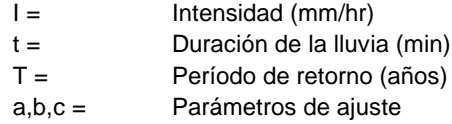

Realizando un cambio de variable:

De donde:

$$
I = \frac{d}{t^c} \Rightarrow I = d^* t^{-c}
$$

 $d = a * T^b$ 

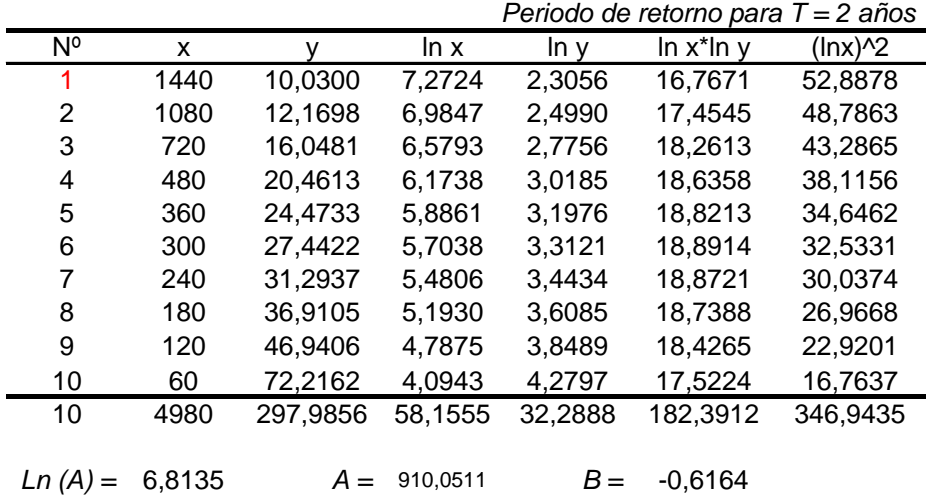

N<sup>o</sup> x y ln x ln y ln x<sup>\*</sup>ln y (lnx)<sup>^2</sup><br>1 1440 12,0909 7,2724 2,4925 18,1261 52,8878 1 1440 12,0909 7,2724 1080 14,6703 6,9847 2,6858 18,7597 48,7863 720 19,3455 6,5793 2,9625 19,4908 43,2865 24,6655 360 29,5018 5,8861 3,3845 19,9212 34,6462 300 33,0807 5,7038 3,4990 19,9573 32,5331 240 37,7237 5,4806 3,6303 19,8963 30,0374 180 44,4946 5,1930 3,7954 19,7092 26,9668 120 56,5855 4,7875 4,0358 19,3211 22,9201 60 87,0546 4,0943 4,4665 18,2875 16,7637 4980 359,2131 58,1555 34,1575 193,2587 346,9435 *Ln (A) =* 7,0004 *A =* 1097,0404 *B =* -0,6164 *Periodo de retorno para T = 5 años*

|                  |      |               | Periodo de retorno para $T = 10$ años |         |             |                        |
|------------------|------|---------------|---------------------------------------|---------|-------------|------------------------|
| $N^{\circ}$      | x    |               | ln x                                  | In v    | $ln x*ln y$ | $(\ln x)$ <sup>2</sup> |
| 1                | 1440 | 13,4554       | 7,2724                                | 2,5994  | 18,9037     | 52,8878                |
| 2                | 1080 | 16,3259       | 6,9847                                | 2,7928  | 19,5066     | 48,7863                |
| 3                | 720  | 21,5286       | 6,5793                                | 3,0694  | 20,1943     | 43,2865                |
| 4                | 480  | 27,4490       | 6,1738                                | 3,3123  | 20,4496     | 38,1156                |
| 5                | 360  | 32,8312       | 5.8861                                | 3,4914  | 20,5506     | 34,6462                |
| 6                | 300  | 36,8140       | 5.7038                                | 3.6059  | 20,5671     | 32,5331                |
| 7                | 240  | 41,9809       | 5.4806                                | 3,7372  | 20,4823     | 30,0374                |
| 8                | 180  | 49.5159       | 5.1930                                | 3,9023  | 20,2644     | 26,9668                |
| 9                | 120  | 62,9713       | 4,7875                                | 4,1427  | 19,8330     | 22,9201                |
| 10               | 60   | 96,8789       | 4,0943                                | 4,5735  | 18,7253     | 16,7637                |
| 10               | 4980 | 399,7510      | 58,1555                               | 35,2268 | 199,4771    | 346,9435               |
| $ln(1) = 7.1072$ |      | $\Lambda$ $-$ | 1220.944                              | D —     | 0.6161      |                        |

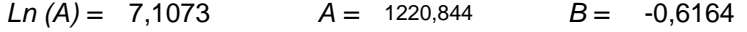

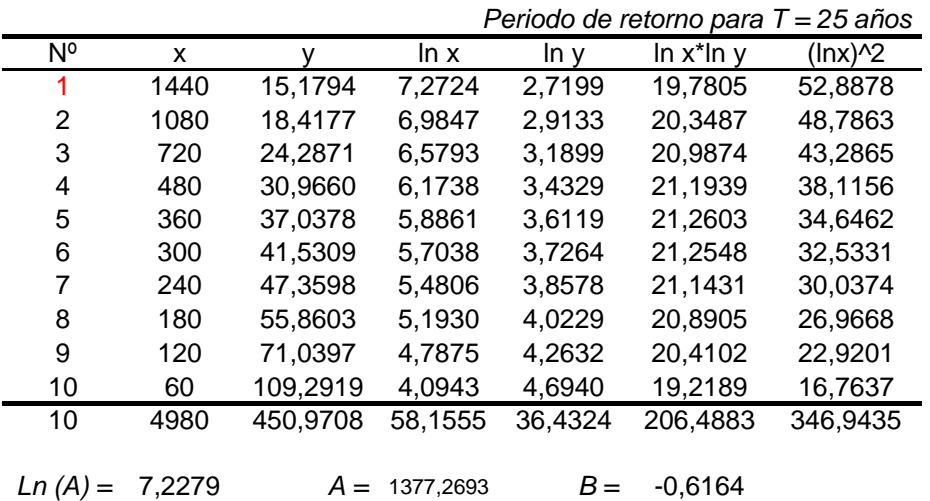

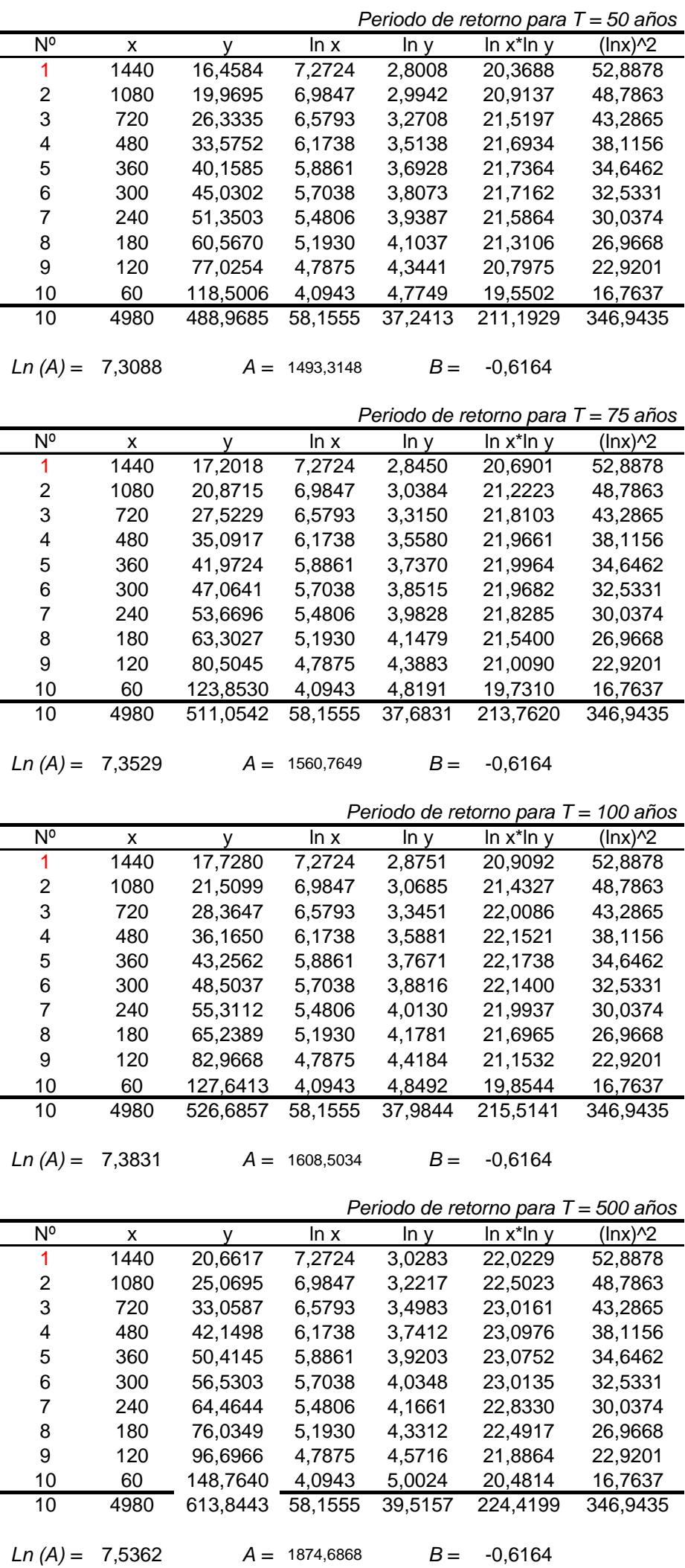

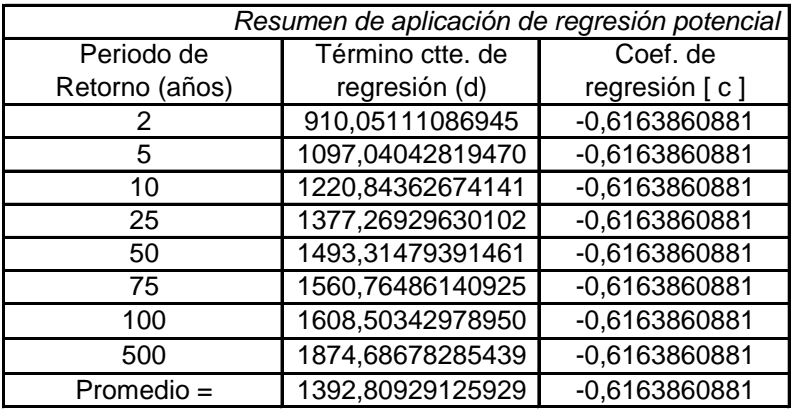

En función del cambio de variable realizado, se realiza otra regresión de potencia entre las columnas del periodo *II*<sup>=</sup> = *t d c* = *t d d<sup>c</sup>* \**t*-*<sup>c</sup>* de retorno *(T)* y el término constante de regresión *(d)* , para obtener valores de la ecuación:

$$
d=a\,{^*\!}\,T^{\hskip.7pt b}
$$

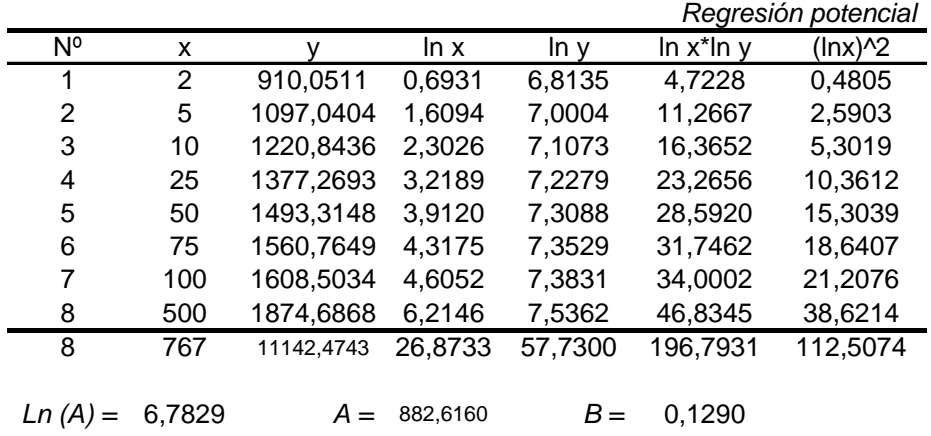

Termino constante de regresión (a) = 882,6160 Coef. de regresión (b) =  $0,129007$ 

Finalmente se tiene la ecuación de intensidad válida para la cuenca:

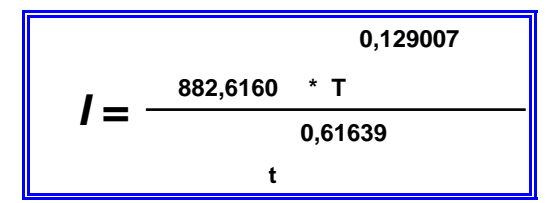

Donde:

I = intensidad de precipitación (mm/hr)

T = Periodo de Retorno (años)

t = Tiempo de duración de precipitación (min)

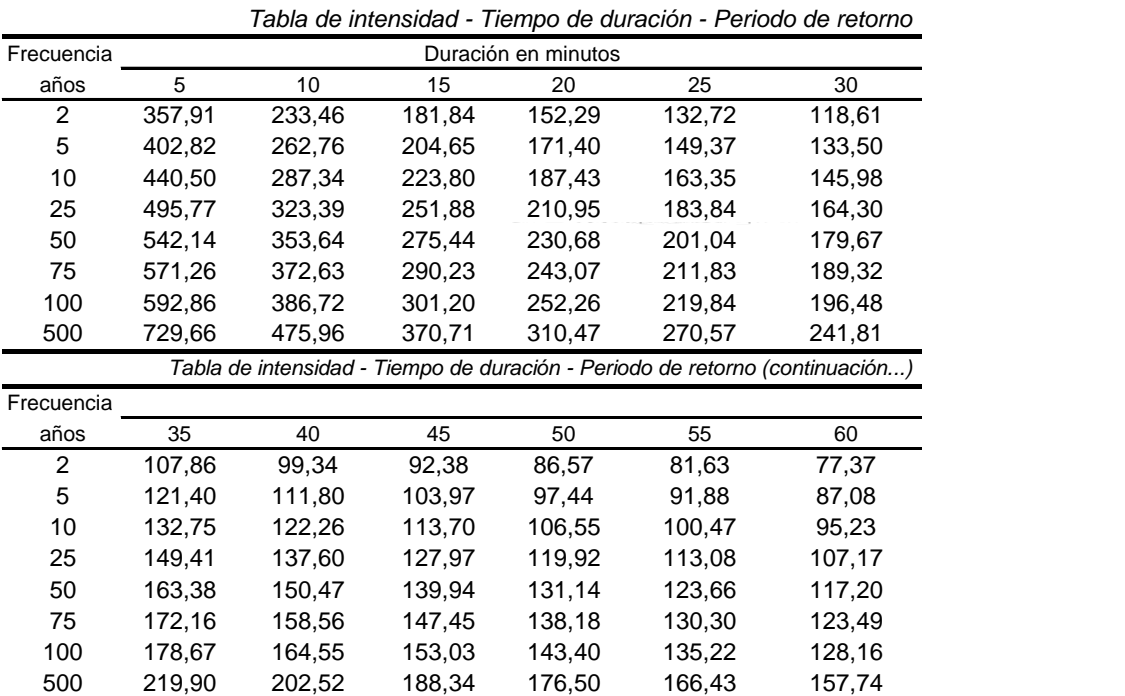

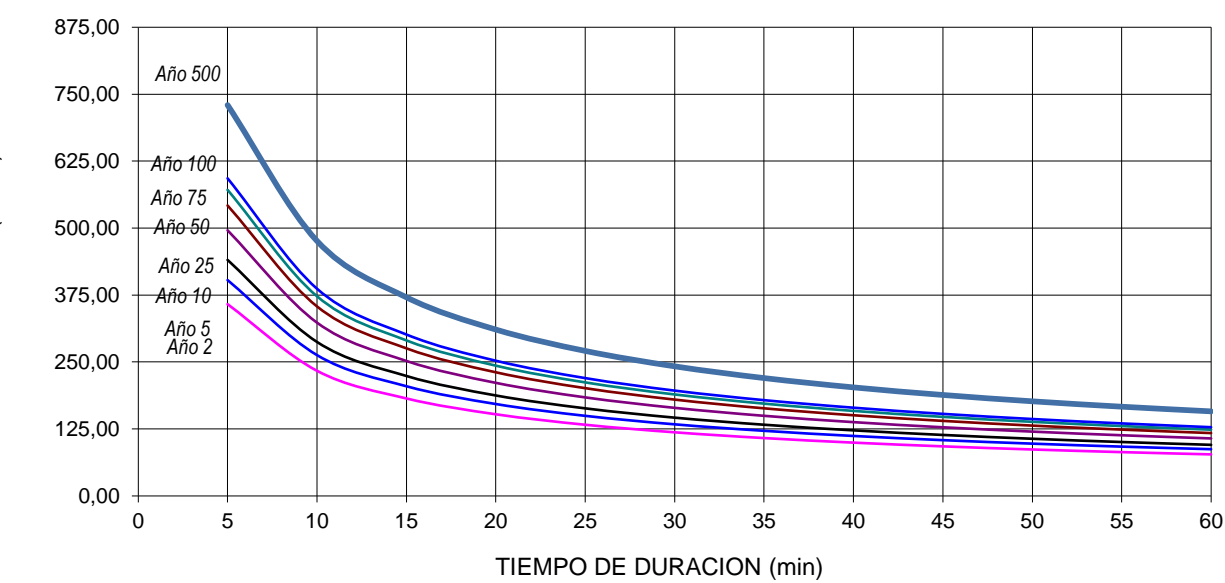

INTENSIDAD (mm/h) INTENSIDAD (mm/h)